# **Hospital Contact Change Form**

#### **\*\*\*If there are no updates to be made, please do not submit thisform.\*\*\***

Complete and submit this form only if any of the contact types indicated below have changed in your facility. If there are no updates to be made, please do not submit this form. Provide information only for the contact type(s) that need to be replaced, added, updated, or removed. If a contact type does not apply, please leave the section blank or indicate not applicable (N/A). When requesting a change to a contact type, if the Ty of Contact Change (i.e., Add New to Replace Existing, Add Additional, Update Existing, or Remove Existing) is not selected, the current contact information in the system for the specified contact type will be removed and replaced with the new information listed on this form.

**Form may be sent by email to [QRFormsSubmission@hsag.com](mailto:QRFormsSubmission@hsag.com)**

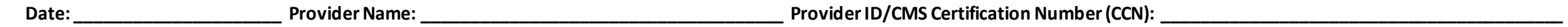

**Name/Title of Person Completing the Form: \_\_\_\_\_\_\_\_\_\_\_\_\_\_\_\_\_\_\_\_\_\_\_\_/\_\_\_\_\_\_\_\_\_\_\_\_\_\_\_\_\_\_\_\_\_\_\_\_\_\_\_\_\_\_\_\_\_\_\_\_\_Phone Number: \_\_\_\_\_\_\_\_\_\_\_\_\_\_\_\_\_\_\_\_\_\_\_\_\_\_\_\_\_\_\_\_\_\_\_\_\_\_\_\_\_\_\_\_\_\_**

### **[Click here to view your Facility's current contacts.](https://www.qualityreportingcenter.com/en/inpatient-quality-reporting-programs/CCNLookup/)**

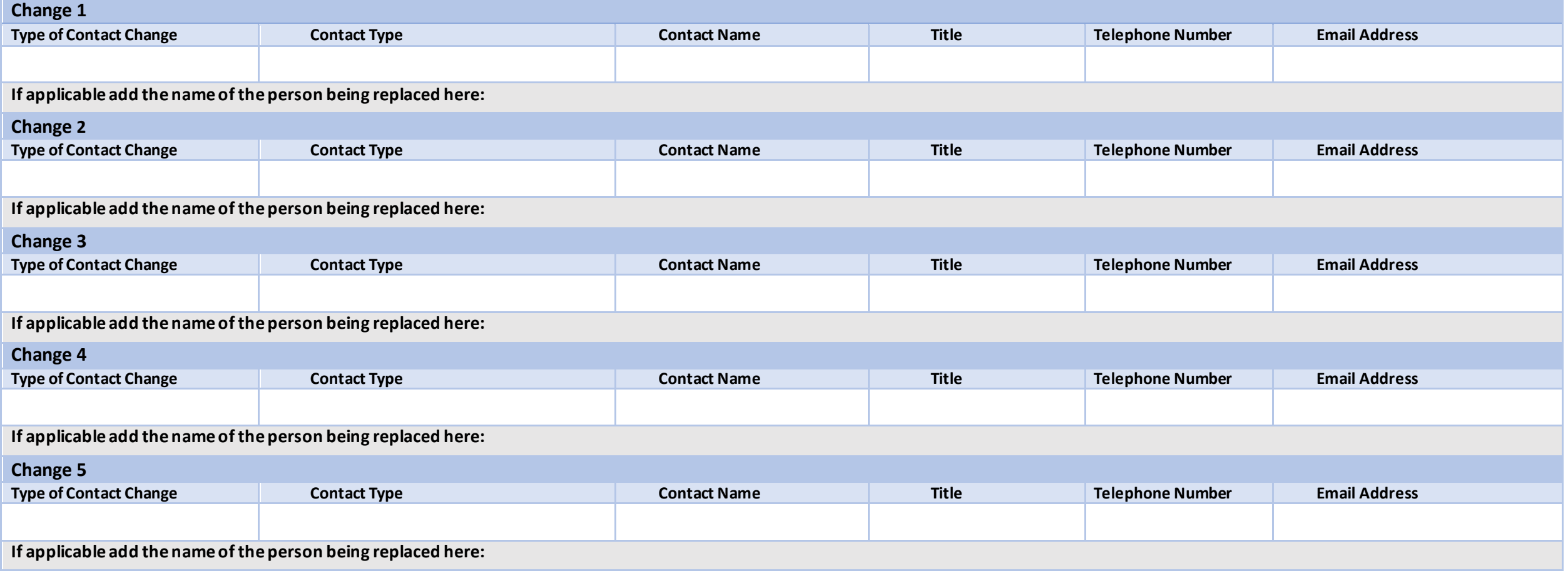

# **Hospital Contact Change Form**

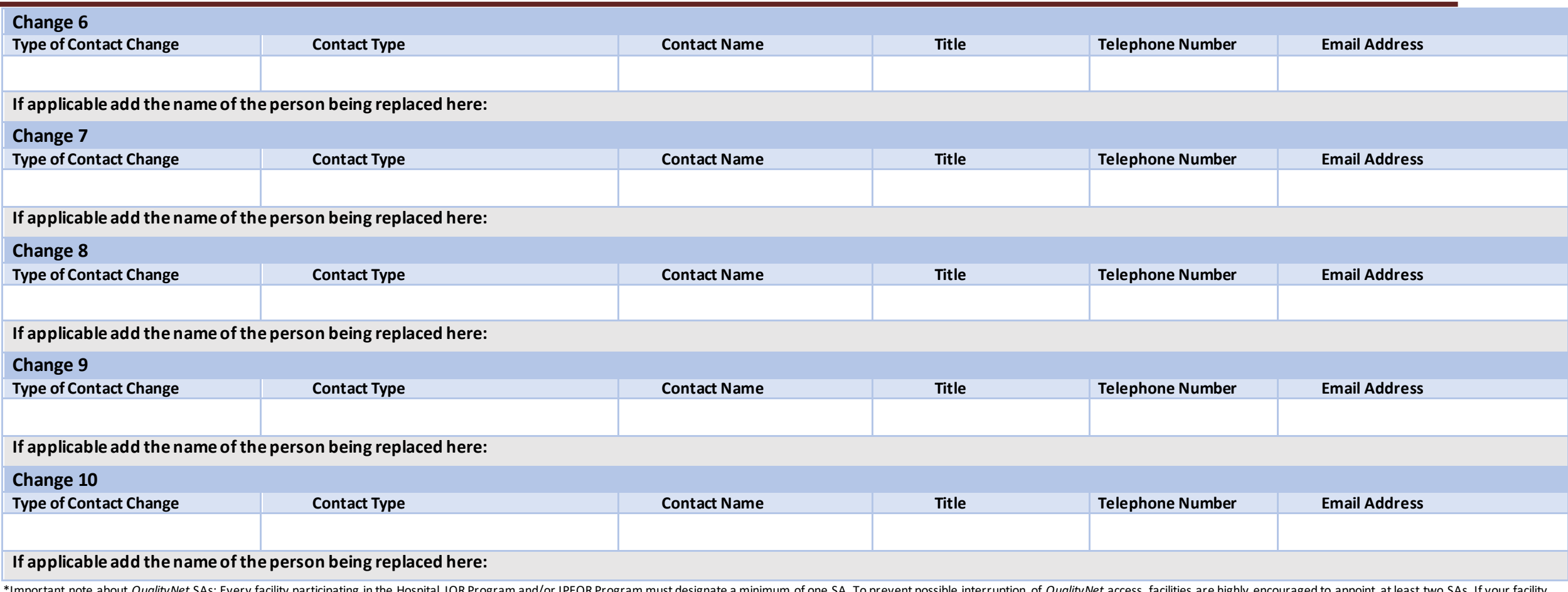

Timportant note about *QualityNet* SAS: Every facility participating in the Hospital TQR Program and/or IPFQR Program must designate a minimum of one SA. To prevent possible interruption of *QualityNet* access, facilities does not have an SA, it may be at risk of incurring a reduction to its annual payment update (APU). For more information about how to designate an SA, please refer to the *Quality Net Security Administrator Registration* p **form WILL NOT update or change your SA information in** *QualityNet***.**

### **Click here to submit form via Internet Explorer.**

#### **For all other browsers, download and send form by email to [QRFormsSubmission@hsag.com.](file://hsag.com/HOME/TPAHome/jhalloran/QRFormsSubmission@hsag.com.)**

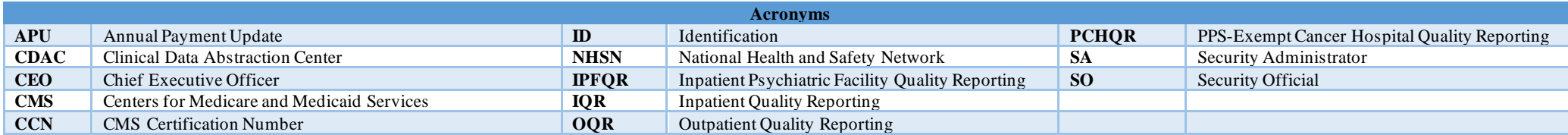